## **Synchronizing Pages**

## *Duplicating the layout of one form to others.*

Up until now, I have only focused on the layout of the "View Proposal" screen, and it currently looks like this:

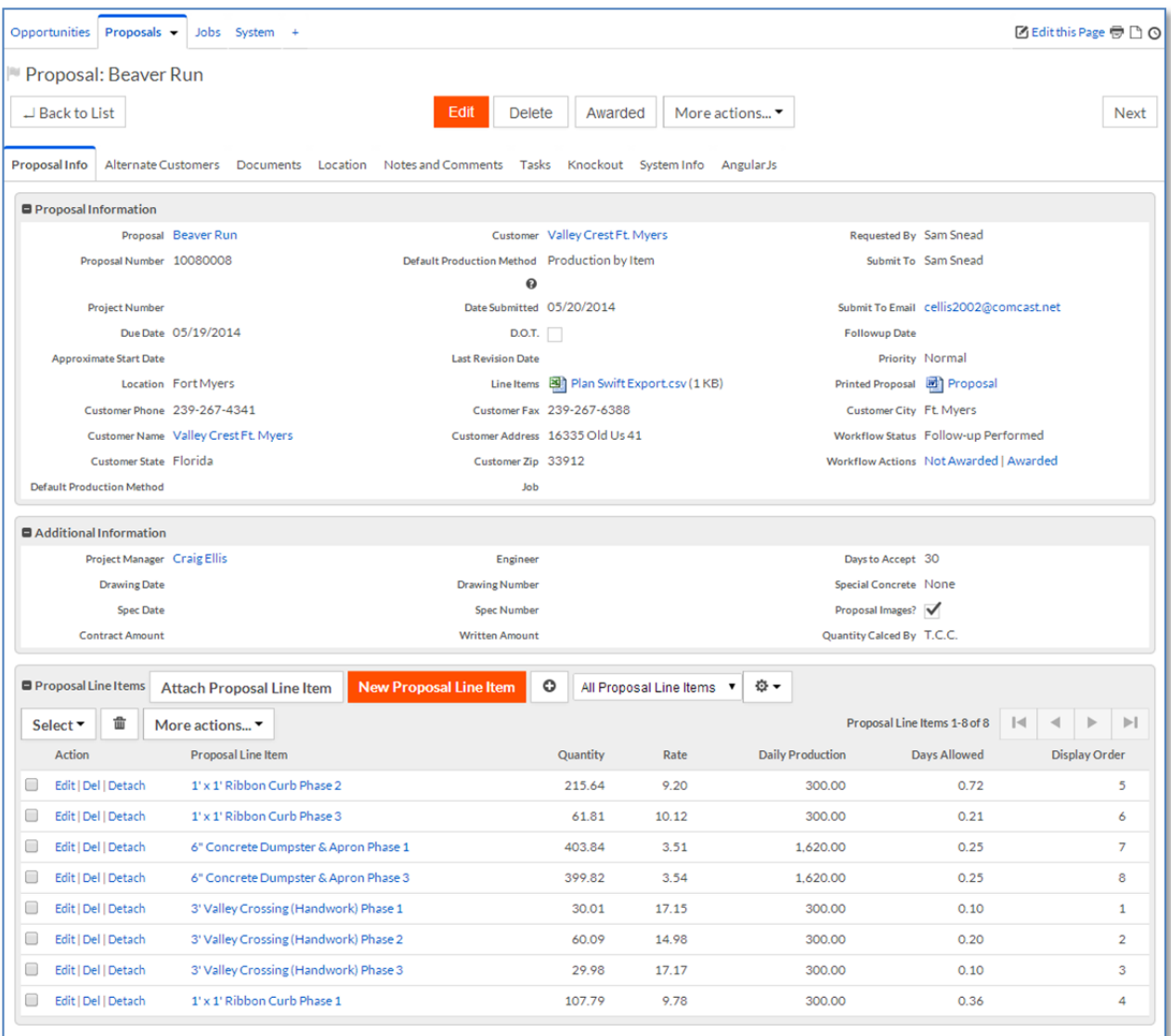

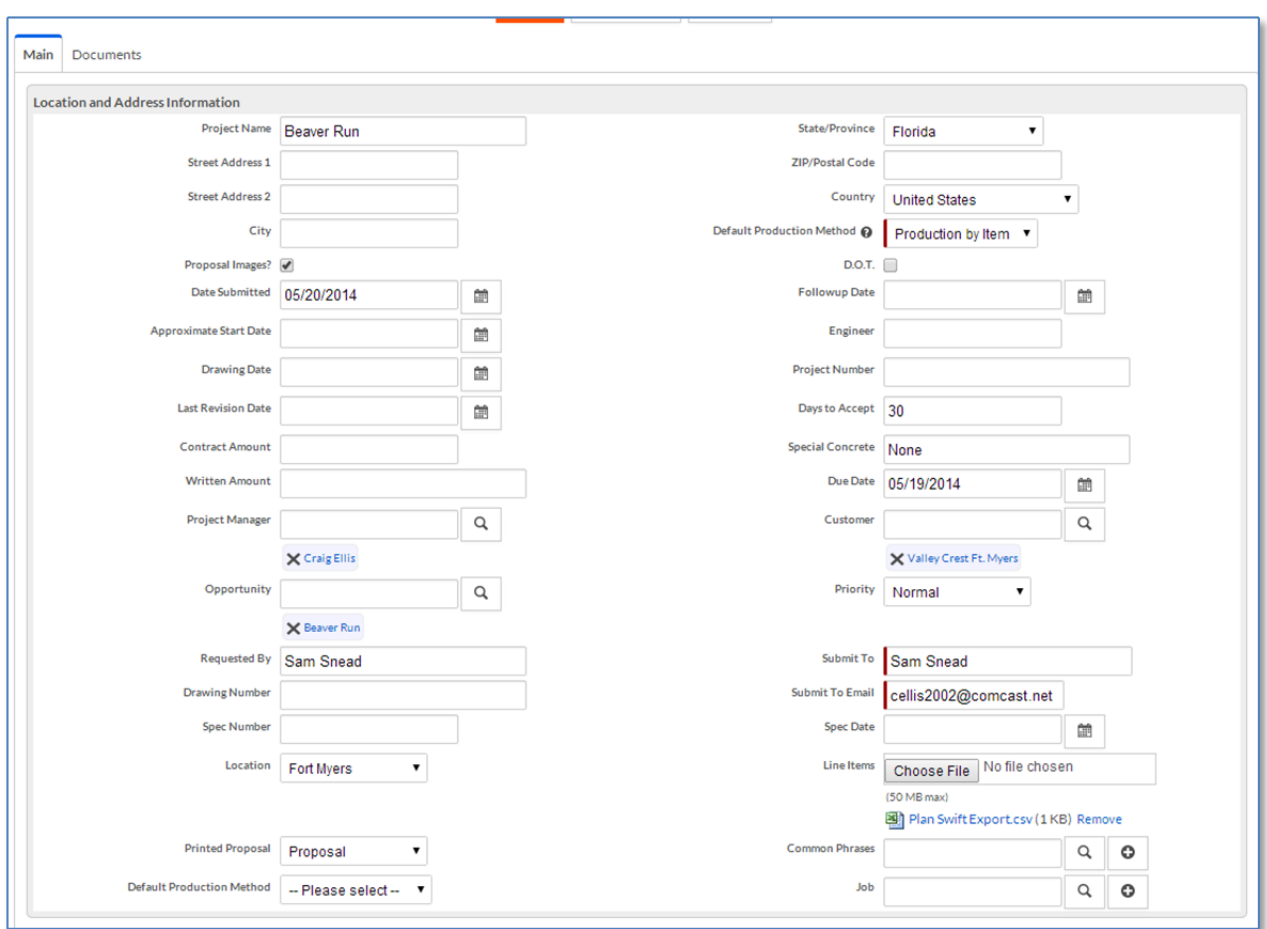

Meanwhile, the Edit and New screens are rather sloppy.

Rollbase fortunately gives us a feature to replicate the look of one screen to the others. If we go under the "Pages" section of the proposal object, you will see a link to "Sync". Note: This process cannot be reversed. Now your edit and new screens will be identical!

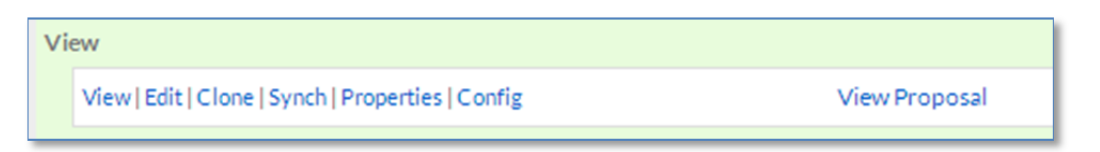

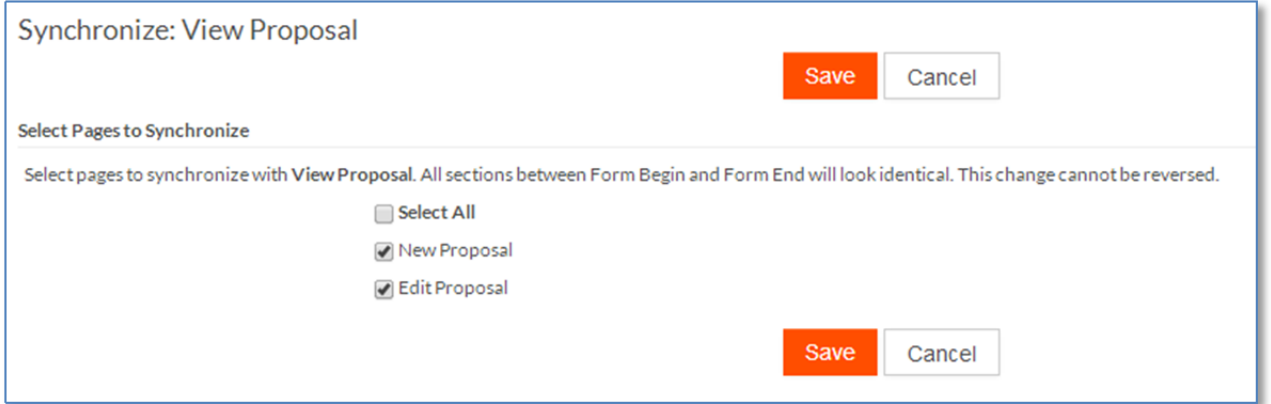